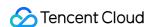

# TencentDB for SQL Server Purchase Guide Product Documentation

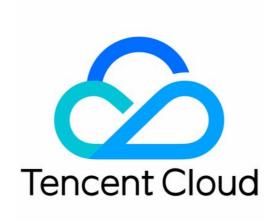

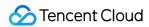

#### Copyright Notice

©2013-2024 Tencent Cloud. All rights reserved.

Copyright in this document is exclusively owned by Tencent Cloud. You must not reproduce, modify, copy or distribute in any way, in whole or in part, the contents of this document without Tencent Cloud's the prior written consent.

Trademark Notice

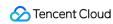

All trademarks associated with Tencent Cloud and its services are owned by Tencent Cloud Computing (Beijing) Company Limited and its affiliated companies. Trademarks of third parties referred to in this document are owned by their respective proprietors.

#### Service Statement

This document is intended to provide users with general information about Tencent Cloud's products and services only and does not form part of Tencent Cloud's terms and conditions. Tencent Cloud's products or services are subject to change. Specific products and services and the standards applicable to them are exclusively provided for in Tencent Cloud's applicable terms and conditions.

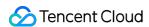

#### **Contents**

Purchase Guide

Billing Overview

**Product Pricing** 

**Primary Instance Pricing** 

Read-Only Instance Pricing

Purchase Methods

Renewal Instructions

Payment Overdue

Refund

From Pay-as-You-Go to Monthly Subscription

Instance Adjustment Fees Description

**Backup Space Billing** 

Cross-Region Backup Billing

Viewing Bill Details

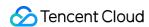

# Purchase Guide Billing Overview

Last updated: 2024-05-10 15:44:38

# Billing Mode

TencentDB for SQL Server offers the following billing mode:

| Billing<br>Mode         | Payment Mode                                                                                                    | Use Case                                                                                                    |
|-------------------------|----------------------------------------------------------------------------------------------------|----------------------------------------------------------------------------------------------------|
| Monthly<br>subscription | Prepaid Billing refers to paying the fees at the time of creating a new instance.                                                               | It is suitable for long-term needs with relatively stable business volume. The cost is more moderate compared to the pay-as-you-go billing. The longer the purchase duration, the greater the discount. |
| Pay-as-you-<br>go       | In this postpaid billing mode, you can apply for resources for on-demand use and will be charged based on the actual usage at the billing time. | It is suitable for instantaneously fluctuating businesses. In this mode, instances can be released immediately after the use to save costs.                                                             |

# **Instance Pricing**

#### **Billing formula**

Total fees = instance specification fees + storage space fees + backup space fees

#### Billable items

| Billable Item               | Description                                                                                                    |
|-----------------------------|----------------------------------------------------------------------------------------------------|
| Instance specification fees | The instance specification selected on the purchase page is pay-as-you-go. For primary instance specification pricing, see the Product Pricing. For read-only instance specification pricing, see the Read-Only Instance Pricing. |
| Storage space fees          | The disk capacity selected on the purchase page is pay-as-you-go. For primary instance storage pricing, see the Product Pricing. For read-only instance storage pricing, see the Read-Only Instance Pricing.                      |
|                             |                                                                                                    |

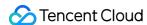

| Backup space fees | The backup space is used to store the backup files of all TencentDB for SQL Server instances in a region, including automatic data backups, manual data |
|-------------------|----------------------------------------------------------------------------------------------------|
|                   | backups, and log backups.                                                                                                    |
|                   | For local backup pricing, see the Backup Space Billing.                                                                                                 |
|                   | For the storage and traffic fees incurred by cross-region backup, see the                                                                               |
|                   | Cross-Region Backup Billing.                                                                                                    |

#### Note:

TencentDB for SQL Server provides you with a free tier of backup space for each region, which equals to the sum of the storage space of all your primary single-node (formerly Basic Edition) and two-node (formerly High Availability/Cluster Edition) instances in the region. This free tier is not applicable to cross-region backup files, which all incur fees. Billing for excess backup space beyond the free tier started at 00:00 on July 10, 2022.

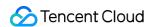

# Product Pricing Primary Instance Pricing

Last updated: 2024-05-10 15:47:42

TencentDB for SQL Server supports pay-as-you-go and monthly subscription billing modes. This document describes the specifications and the storage prices of a primary instance.

# Primary Instance - Specification Pricing

#### **Monthly Subscription Pricing**

Dual node (formerly High Availability/cluster edition) local disks Dual node (original high-availability/cluster version) cloud disk Single node (Originally Basic Edition) cloud disk

|                   | Price (USD/Month)                                               |                                                           |                      |                                 |
|-------------------|-----------------------------------------------------------------|-----------------------------------------------------------|----------------------|---------------------------------|
| Specification     | Beijing, Shanghai,<br>Guangzhou, Nanjing,<br>Chengdu, Chongqing | Shanghai Finance,<br>Beijing Finance,<br>Shenzhen Finance | Hong Kong<br>(China) | Seoul, Tokyo,<br>Silicon Valley |
| 1-core 2 GB       | 62.13018                                                        | 142.011834                                                | 124.556214           | Not supported                   |
| 1-core 4 GB       | 124.26036                                                       | 284.023668                                                | 249.112428           | Not supported                   |
| 1-core 8 GB       | 248.52072                                                       | 568.047336                                                | 498.224856           | 226.035504                      |
| 2-core 16<br>GB   | 497.04144                                                       | 1136.094672                                               | 996.449712           | 452.071008                      |
| 4-core 32<br>GB   | 994.08288                                                       | 2272.189344                                               | 1992.899424          | 904.142016                      |
| 8-core 64<br>GB   | 1988.16576                                                      | 4544.378688                                               | 3985.798848          | 1808.284032                     |
| 12-core 96<br>GB  | 2982.24864                                                      | 6816.568032                                               | 5978.698272          | 2712.426048                     |
| 16-core 128<br>GB | 3976.33152                                                      | 9088.757376                                               | 7971.597696          | 3616.568064                     |
| 24-core 192       | 5964.49728                                                      | 13633.13606                                               | 11957.39654          | 5424.852096                     |

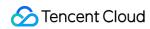

| GB                |             |             |             |             |
|-------------------|-------------|-------------|-------------|-------------|
| 32-core 256<br>GB | 7952.66304  | 18177.51475 | 15943.19539 | 7233.136128 |
| 48-core 384<br>GB | 11928.99456 | 27266.27213 | 23914.79309 | 10849.70419 |
| 64-core 512<br>GB | 15905.32608 | 36355.0295  | 31886.39078 | 14466.27226 |
| 90-core 720<br>GB | 22366.8648  | 51124.26024 | 44840.23704 | 20343.19536 |

|               | Price (USD/Month)                                               |                   |                                                                                                    |
|---------------|-----------------------------------------------------------------|-------------------|----------------------------------------------------------------------------------------------------|
| Specification | Beijing, Shanghai,<br>Guangzhou, Nanjing,<br>Chengdu, Chongqing | Hong Kong (China) | Singapore, Mumbai, Seoul,<br>Virginia, Frankfurt, Silicon Valley,<br>São Paulo, Tokyo, Bangkok,<br>Jakarta |
| 2-core 4 GB   | 388.2352941                                                     | 777.0588235       | 932.9411765                                                                                                |
| 2-core 8 GB   | 423.5294118                                                     | 848.2352941       | 1024.705882                                                                                                |
| 2-core 16 GB  | 494.1176471                                                     | 990.5882353       | 1208.235294                                                                                                |
| 4-core 8 GB   | 776.4705882                                                     | 1554.117647       | 1865.882353                                                                                                |
| 4-core 16 GB  | 847.0588235                                                     | 1696.470588       | 2049.411765                                                                                                |
| 4-core 32 GB  | 988.2352941                                                     | 1981.176471       | 2416.470588                                                                                                |
| 8-core 16 GB  | 1552.941176                                                     | 3108.235294       | 3731.764706                                                                                                |
| 8-core 32 GB  | 1694.117647                                                     | 3392.941176       | 4098.823529                                                                                                |
| 8-core 64 GB  | 1976.470588                                                     | 3962.352941       | 4832.941176                                                                                                |
| 12-core 24 GB | 2329.411765                                                     | 4662.352941       | 5597.647059                                                                                                |
| 12-core 48 GB | 2541.176471                                                     | 5089.411765       | 6148.235294                                                                                                |
| 12-core 96 GB | 2964.705882                                                     | 5943.529412       | 7249.411765                                                                                                |
| 16-core 32 GB | 3105.882353                                                     | 6216.470588       | 7463.529412                                                                                                |
| 16-core 64 GB | 3388.235294                                                     | 6785.882353       | 8197.647059                                                                                                |

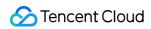

| 16-core 128 GB | 3952.941176 | 7924.705882 | 9665.882353 |
|----------------|-------------|-------------|-------------|
| 24-cores 48 GB | 4658.823529 | 9324.705882 | 11195.29412 |
| 24-core 96 GB  | 5082.352941 | 10178.82353 | 12296.47059 |
| 24-core 192 GB | 5929.411765 | 11887.05882 | 14498.82353 |
| 32-core 64 GB  | 6211.764706 | 12432.94118 | 14927.05882 |
| 32-core 128 GB | 6776.470588 | 13571.76471 | 16395.29412 |
| 32-core 256 GB | 7905.882353 | 15849.41176 | 19331.76471 |
| 48-core 96 GB  | 9317.647059 | 18649.41176 | 22390.58824 |
| 48-core 192 GB | 10164.70588 | 20357.64706 | 24592.94118 |
| 48-core 384 GB | 11858.82353 | 23774.11765 | 28997.64706 |
| 64-core 128 GB | 12423.52941 | 24865.88235 | 29854.11765 |
| 64-core 256 GB | 13552.94118 | 27143.52941 | 32790.58824 |
| 64-core 512 GB | 15811.76471 | 31698.82353 | 38663.52941 |
| 80-core 160 GB | 15529.41176 | 31082.35294 | 37317.64706 |
| 80-core 320 GB | 16941.17647 | 33929.41176 | 40988.23529 |
| 96-core 192 GB | 18635.29412 | 37298.82353 | 44781.17647 |
| 96-core 384 GB | 20329.41176 | 40715.29412 | 49185.88235 |

|                 | Price (USD/Month)                                            |                      |                                              |
|-----------------|--------------------------------------------------------------|----------------------|----------------------------------------------|
| Specification   | Beijing, Shanghai, Guangzhou,<br>Chongqing, Chengdu, Nanjing | Hong Kong<br>(China) | Singapore, Bangkok, Jakarta,<br>Seoul, Tokyo |
| 2-core 4 GB     | 40.00000008                                                  | 120                  | 140                                          |
| 2-core 8 GB     | 58.46153856                                                  | 175.3846154          | 204.6153846                                  |
| 2-core 16<br>GB | 95.38461552                                                  | 286.1538462          | 333.8461538                                  |
| 4-core 8 GB     | 80.0000016                                                   | 240                  | 280                                          |
|                 |                                                              |                      |                                              |

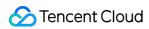

| 4-core 16<br>GB   | 116.9230771 | 350.7692308 | 409.2307692 |
|-------------------|-------------|-------------|-------------|
| 4-core 32<br>GB   | 190.769231  | 572.3076924 | 667.6923076 |
| 8-core 16<br>GB   | 160.0000003 | 480.0000001 | 559.9999999 |
| 8-core 32<br>GB   | 233.8461542 | 701.5384617 | 818.4615383 |
| 8-core 64<br>GB   | 381.5384621 | 1144.615385 | 1335.384615 |
| 12-core 24<br>GB  | 240.0000005 | 720.0000001 | 839.9999999 |
| 12-core 48<br>GB  | 350.7692314 | 1052.307693 | 1227.692307 |
| 12-core 96<br>GB  | 572.3076931 | 1716.923077 | 2003.076923 |
| 16-core 32<br>GB  | 320.0000006 | 960.0000002 | 1120        |
| 16-core 64<br>GB  | 467.6923085 | 1403.076923 | 1636.923077 |
| 16-core 128<br>GB | 763.0769242 | 2289.23077  | 2670.76923  |
| 24-core 48<br>GB  | 480.000001  | 1440        | 1680        |
| 24-core 96<br>GB  | 701.5384627 | 2104.615385 | 2455.384615 |
| 24-core 192<br>GB | 1144.615386 | 3433.846155 | 4006.153845 |
| 32-core 64<br>GB  | 640.0000013 | 1920        | 2240        |
| 32-core 128<br>GB | 935.384617  | 2806.153847 | 3273.846153 |
|                   |             |             |             |

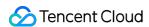

| 32-core 256<br>GB | 1526.153848 | 4578.46154  | 5341.53846  |
|-------------------|-------------|-------------|-------------|
| 48-core 96<br>GB  | 960.0000019 | 2880        | 3360        |
| 48-core 192<br>GB | 1403.076925 | 4209.23077  | 4910.76923  |
| 48-core 384<br>GB | 2289.230772 | 6867.692309 | 8012.307691 |
| 64-core 128<br>GB | 1280.000003 | 3840.000001 | 4479.999999 |
| 64-core 256<br>GB | 1870.769234 | 5612.307693 | 6547.692307 |
| 64-core 512<br>GB | 3052.307697 | 9156.923079 | 10683.07692 |

## Pay-as-you-go pricing

Two-node instance (formerly high-availability/cluster edition) with local disk Two-node instance (formerly high-availability/cluster edition) with cloud disk Single-node instance (formerly basic edition) with cloud disk

|               | Price (USD/Hour)                                             |                      |                                 |
|---------------|--------------------------------------------------------------|----------------------|---------------------------------|
| Specification | Beijing, Shanghai, Guangzhou, Nanjing,<br>Chengdu, Chongqing | Hong Kong<br>(China) | Seoul, Tokyo, Silicon<br>Valley |
| Per GB        | 0.065088                                                     | 0.1305               | 0.059184                        |

|               | Price (USD/Hour)                                                |                   |                                                                                                  |
|---------------|-----------------------------------------------------------------|-------------------|--------------------------------------------------------------------------------------------------|
| Specification | Beijing, Shanghai,<br>Guangzhou, Nanjing,<br>Chengdu, Chongqing | Hong Kong (China) | Singapore, Mumbai, Seoul,<br>Virginia, Frankfurt, Silicon Valley,<br>São Paulo, Bangkok, Jakarta |
| 2-core 4 GB   | 0.81343059                                                      | 1.62808941        | 1.72933529                                                                                       |
| 2-core 8 GB   | 0.88737882                                                      | 1.77721412        | 1.88042353                                                                                       |
| 2-core 16 GB  | 1.03527529                                                      | 2.07546353        | 2.1826                                                                                           |
| 4-core 8 GB   | 1.62686118                                                      | 3.25617882        | 3.45867059                                                                                       |

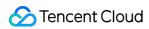

| 4-core 16 GB   | 1.77475765  | 3.55442824  | 3.76084706  |
|----------------|-------------|-------------|-------------|
| 4-core 32 GB   | 2.07055059  | 4.15092706  | 4.3652      |
| 8-core 16 GB   | 3.25372235  | 6.51235765  | 6.91734118  |
| 8-core 32 GB   | 3.54951529  | 7.10885647  | 7.52169412  |
| 8-core 64 GB   | 4.14110118  | 8.30185412  | 8.7304      |
| 12-core 24 GB  | 4.88058353  | 9.76853647  | 10.37601176 |
| 12-core 48 GB  | 5.32427294  | 10.66328471 | 11.28254118 |
| 12-core 96 GB  | 6.21165176  | 12.45278118 | 13.0956     |
| 16-core 32 GB  | 6.50744471  | 13.02471529 | 13.83468235 |
| 16-core 64 GB  | 7.09903059  | 14.21771294 | 15.04338824 |
| 16-core 128 GB | 8.28220235  | 16.60370824 | 17.4608     |
| 24-core 48 GB  | 9.76116706  | 19.53707294 | 20.75202353 |
| 24-core 96 GB  | 10.64854588 | 21.32656941 | 22.56508235 |
| 24-core 192 GB | 12.42330353 | 24.90556235 | 26.1912     |
| 32-core 64 GB  | 13.01488941 | 26.04943059 | 27.66936471 |
| 32-core 128 GB | 14.19806118 | 28.43542588 | 30.08677647 |
| 32-core 256 GB | 16.56440471 | 33.20741647 | 34.9216     |
| 48-core 96 GB  | 19.52233412 | 39.07414588 | 41.50404706 |
| 48-core 192 GB | 21.29709176 | 42.65313882 | 45.13016471 |
| 48-core 384 GB | 24.84660706 | 49.81112471 | 52.3824     |
| 64-core 128 GB | 26.02977882 | 52.09886118 | 55.33872941 |
| 64-core 256 GB | 28.39612235 | 56.87085176 | 60.17355294 |
| 64-core 512 GB | 33.12880941 | 66.41483294 | 69.8432     |
| 80-core 160 GB | 32.53722353 | 65.12357647 | 69.17341176 |
| 80-core 320 GB | 35.49515294 | 71.08856471 | 75.21694118 |

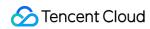

| 96-core 192 GB | 39.04466824 | 78.14829176 | 83.00809412 |
|----------------|-------------|-------------|-------------|
| 96-core 384 GB | 42.59418353 | 85.30627765 | 90.26032941 |

|                | Price (USD/Hour)                                             |                   |                                              |
|----------------|--------------------------------------------------------------|-------------------|----------------------------------------------|
| Specification  | Beijing, Shanghai, Guangzhou,<br>Chongqing, Chengdu, Nanjing | Hong Kong (China) | Singapore, Bangkok,<br>Jakarta, Seoul, Tokyo |
| 2-core 4 GB    | 0.07258462                                                   | 0.21775386        | 0.25404614                                   |
| 2-core 8 GB    | 0.1063077                                                    | 0.3189231         | 0.3720769                                    |
| 2-core 16 GB   | 0.17375386                                                   | 0.52126158        | 0.60813842                                   |
| 4-core 8 GB    | 0.14516924                                                   | 0.43550772        | 0.50809228                                   |
| 4-core 16GB    | 0.2126154                                                    | 0.6378462         | 0.7441538                                    |
| 4-core 32 GB   | 0.34750772                                                   | 1.04252316        | 1.21627684                                   |
| 8-core 16 GB   | 0.29033848                                                   | 0.87101544        | 1.01618456                                   |
| 8-core 32 GB   | 0.4252308                                                    | 1.2756924         | 1.4883076                                    |
| 8-core 64 GB   | 0.69501544                                                   | 2.08504632        | 2.43255368                                   |
| 12-core 24 GB  | 0.43550772                                                   | 1.30652316        | 1.52427684                                   |
| 12-core 48 GB  | 0.6378462                                                    | 1.9135386         | 2.2324614                                    |
| 12-core 96 GB  | 1.04252316                                                   | 3.12756948        | 3.64883052                                   |
| 16-core 32 GB  | 0.58067696                                                   | 1.74203088        | 2.03236912                                   |
| 16-core 64 GB  | 0.8504616                                                    | 2.5513848         | 2.9766152                                    |
| 16-core 128 GB | 1.39003088                                                   | 4.17009264        | 4.86510736                                   |
| 24-core 48 GB  | 0.87101544                                                   | 2.61304632        | 3.04855368                                   |
| 24-core 96 GB  | 1.2756924                                                    | 3.8270772         | 4.4649228                                    |
| 24-core 192 GB | 2.08504632                                                   | 6.25513896        | 7.29766104                                   |
| 32-core 64 GB  | 1.16135392                                                   | 3.48406176        | 4.06473824                                   |

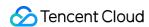

| 32-core 128 GB | 1.7009232  | 5.1027696   | 5.9532304   |
|----------------|------------|-------------|-------------|
| 32-core 256 GB | 2.78006176 | 8.34018528  | 9.73021472  |
| 48-core 96 GB  | 1.74203088 | 5.22609264  | 6.09710736  |
| 48-core 192 GB | 2.5513848  | 7.6541544   | 8.9298456   |
| 48-core 384 GB | 4.17009264 | 12.51027792 | 14.59532208 |
| 64-core 128 GB | 2.32270784 | 6.96812352  | 8.12947648  |
| 64-core 256 GB | 3.4018464  | 10.2055392  | 11.9064608  |
| 64-core 512 GB | 5.56012352 | 16.68037056 | 19.46042944 |

# Primary Instance - Storage Pricing

#### **Monthly Subscription Pricing**

Dual node (high performance local SSD)

Dual node (General Purpose SSD Cloud Block Storage)

Dual node (Enhanced SSD Cloud Block Storage)

Single-node (SSD cloud disk)

Single node (High Performance Cloud Block Storage)

Single node (General Purpose SSD Cloud Block Storage)

Single-node (Enhanced SSD cloud disk)

|               | Price (USD/Month)                                               |                                                           |                         |                                 |  |
|---------------|-----------------------------------------------------------------|-----------------------------------------------------------|-------------------------|---------------------------------|--|
| Specification | Beijing, Shanghai,<br>Guangzhou, Nanjing,<br>Chengdu, Chongqing | Shanghai Finance,<br>Beijing Finance,<br>Shenzhen Finance | Hong<br>Kong<br>(China) | Seoul, Tokyo,<br>Silicon Valley |  |
| Per GB        | 0.106509                                                        | 0.266272                                                  | 0.266272                | 0.213018                        |  |

|               | Price (USD/Month)                                               |                   |                                                                                                    |  |
|---------------|-----------------------------------------------------------------|-------------------|----------------------------------------------------------------------------------------------------|--|
| Specification | Beijing, Shanghai,<br>Guangzhou, Nanjing,<br>Chengdu, Chongqing | Hong Kong (China) | Singapore, Mumbai,<br>Seoul, Virginia, Frankfurt,<br>Silicon Valley, São Paulo,<br>Tokyo, Bangkok, Jakarta |  |
| Per GB        | 0.14705882                                                      | 0.22058824        | 0.22058824                                                                                                 |  |

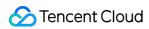

|               | Price (USD/Month)                                               |                   |                                                                                                    |  |
|---------------|-----------------------------------------------------------------|-------------------|----------------------------------------------------------------------------------------------------|--|
| Specification | Beijing, Shanghai,<br>Guangzhou, Nanjing,<br>Chengdu, Chongqing | Hong Kong (China) | Singapore, Mumbai, Seoul,<br>Virginia, Frankfurt, Silicon<br>Valley, São Paulo, Tokyo,<br>Bangkok, Jakarta |  |
| Per GB        | 0.29411765                                                      | 0.44117647        | 0.44117647                                                                                                 |  |

|               | Price (USD/Month)                                               |                   |                                       |  |
|---------------|-----------------------------------------------------------------|-------------------|---------------------------------------|--|
| Specification | Beijing, Shanghai,<br>Guangzhou, Nanjing,<br>Chengdu, Chongqing | Hong Kong (China) | Singapore, Bangkok,<br>Jakarta, Tokyo |  |
| Per GB        | 0.16923077                                                      | 0.16923077        | 0.2                                   |  |

|               | Price (USD/Month)                                               |                   |                                              |
|---------------|-----------------------------------------------------------------|-------------------|----------------------------------------------|
| Specification | Beijing, Shanghai,<br>Guangzhou, Nanjing,<br>Chengdu, Chongqing | Hong Kong (China) | Singapore, Bangkok,<br>Jakarta, Seoul, Tokyo |
| Per GB        | 0.05384615                                                      | 0.05384615        | 0.05384615                                   |

|               | Price (USD/Month)                                               |                   |                                              |  |
|---------------|-----------------------------------------------------------------|-------------------|----------------------------------------------|--|
| Specification | Beijing, Shanghai,<br>Guangzhou, Nanjing,<br>Chengdu, Chongqing | Hong Kong (China) | Singapore, Bangkok,<br>Jakarta, Seoul, Tokyo |  |
| Per GB        | 0.07352941                                                      | 0.11029412        | 0.11029412                                   |  |

|               | Price (USD/Month)                                               |                   |                                              |
|---------------|-----------------------------------------------------------------|-------------------|----------------------------------------------|
| Specification | Beijing, Shanghai,<br>Guangzhou, Nanjing,<br>Chengdu, Chongqing | Hong Kong (China) | Singapore, Bangkok,<br>Jakarta, Seoul, Tokyo |
| Per GB        | 0.14705882                                                      | 0.22058824        | 0.22058824                                   |

# Pay-as-you-go Pricing

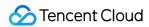

Two-node instance (high-performance local SSD)

Two-node instance (balanced SSD)

Two-node instance (enhanced SSD)

Single-node (SSD)

Single-node instance (premium cloud disk)

Single-node (balanced SSD)

Single-node instance (enhanced SSD)

|               | Price (USD/Hour)                                                |                                                           |                         |                                 |  |
|---------------|-----------------------------------------------------------------|-----------------------------------------------------------|-------------------------|---------------------------------|--|
| Specification | Beijing, Shanghai,<br>Guangzhou, Nanjing,<br>Chengdu, Chongqing | Shanghai Finance,<br>Beijing Finance,<br>Shenzhen Finance | Hong<br>Kong<br>(China) | Seoul, Tokyo,<br>Silicon Valley |  |
| Per GB        | 0.000216                                                        | 0.00054                                                   | 0.00054                 | 0.000432                        |  |

|               | Price (USD/Hour)                                                |                   |                                                                                                    |
|---------------|-----------------------------------------------------------------|-------------------|----------------------------------------------------------------------------------------------------|
| Specification | Beijing, Shanghai,<br>Guangzhou, Nanjing,<br>Chengdu, Chongqing | Hong Kong (China) | Singapore, Mumbai, Seoul, Virginia,<br>Frankfurt, Silicon Valley, São Paulo,<br>Tokyo, Bangkok, Jakarta |
| Per GB        | 0.00029412                                                      | 0.00044118        | 0.00044118                                                                                              |

|               | Price (USD/Hour)                                                |                      |                                                                                                    |  |
|---------------|-----------------------------------------------------------------|----------------------|----------------------------------------------------------------------------------------------------|--|
| Specification | Beijing, Shanghai,<br>Guangzhou, Nanjing,<br>Chengdu, Chongqing | Hong Kong<br>(China) | Singapore, Mumbai, Seoul, Virginia,<br>Frankfurt, Silicon Valley, São Paulo,<br>Tokyo, Bangkok, Jakarta |  |
| Per GB        | 0.00061765                                                      | 0.00097059           | 0.00110294                                                                                              |  |

|               | Price (USD/Hour)                                                |                      |                                       |
|---------------|-----------------------------------------------------------------|----------------------|---------------------------------------|
| Specification | Beijing, Shanghai,<br>Guangzhou, Nanjing,<br>Chengdu, Chongqing | Hong Kong<br>(China) | Singapore, Bangkok, Jakarta,<br>Tokyo |
| Per GB        | 0.00050769                                                      | 0.00050769           | 0.0006                                |

| Specification | Price (USD/Hour) |
|---------------|------------------|
|               |                  |

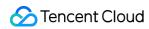

|        | Beijing, Shanghai,<br>Guangzhou, Nanjing,<br>Chengdu, Chongqing | Hong Kong (China) | Singapore, Bangkok, Jakarta,<br>Tokyo |
|--------|-----------------------------------------------------------------|-------------------|---------------------------------------|
| Per GB | 0.00013846                                                      | 0.00013846        | 0.00013846                            |

|               | Price (USD/Hour)                                                |                      |                                       |
|---------------|-----------------------------------------------------------------|----------------------|---------------------------------------|
| Specification | Beijing, Shanghai,<br>Guangzhou, Nanjing,<br>Chengdu, Chongqing | Hong Kong<br>(China) | Singapore, Bangkok, Jakarta,<br>Tokyo |
| Per GB        | 0.00014706                                                      | 0.00022059           | 0.00022059                            |

|               | Price (USD/Hour)                                                |                   |                                       |
|---------------|-----------------------------------------------------------------|-------------------|---------------------------------------|
| Specification | Beijing, Shanghai,<br>Guangzhou, Nanjing,<br>Chengdu, Chongqing | Hong Kong (China) | Singapore, Bangkok, Jakarta,<br>Tokyo |
| Per GB        | 0.00030882                                                      | 0.00048529        | 0.00055147                            |

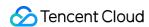

# Read-Only Instance Pricing

Last updated: 2024-05-10 15:53:44

TencentDB for SQL Server supports pay-as-you-go and monthly subscription billing modes. This document describes the specifications and the storage prices of a read-only instance.

# Read-Only Instance - Specification Pricing

#### **Monthly Subscription Pricing**

Dual node (formerly High Availability/cluster edition) local disks

Dual node (original high-availability/cluster version) cloud disk

|                | Price (USD/Month)                                            |                   |  |
|----------------|--------------------------------------------------------------|-------------------|--|
| Specification  | Beijing, Shanghai, Guangzhou,<br>Nanjing, Chengdu, Chongqing | Hong Kong (China) |  |
| 1-core 2 GB    | 37.278106                                                    | 74.733728         |  |
| 1-core 4 GB    | 74.556212                                                    | 149.467456        |  |
| 1-core 8 GB    | 149.112424                                                   | 298.934912        |  |
| 2-core 16 GB   | 298.224848                                                   | 597.869824        |  |
| 4-core 32 GB   | 596.449696                                                   | 1195.739648       |  |
| 8-core 64 GB   | 1192.899392                                                  | 2391.479296       |  |
| 12-core 96 GB  | 1789.349088                                                  | 3587.218944       |  |
| 16-core 128 GB | 2385.798784                                                  | 4782.958592       |  |
| 24-core 192 GB | 3578.698176                                                  | 7174.437888       |  |
| 32-core 256 GB | 4771.597568                                                  | 9565.917184       |  |
| 48-core 384 GB | 7157.396352                                                  | 14348.87578       |  |
| 64-core 512 GB | 9543.195136                                                  | 19131.83437       |  |
| 90-core 720 GB | 13420.11816                                                  | 26904.14208       |  |

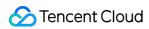

| Specification  | Price (USD/Month)                                               |                      |                                                                                                    |  |
|----------------|-----------------------------------------------------------------|----------------------|----------------------------------------------------------------------------------------------------|--|
|                | Beijing, Shanghai,<br>Guangzhou, Nanjing,<br>Chengdu, Chongqing | Hong Kong<br>(China) | Singapore, Mumbai, Seoul, Virginia,<br>Frankfurt, Silicon Valley, São Paulo,<br>Tokyo, Bangkok, Jakarta |  |
| 2-core 4 GB    | 232.9411765                                                     | 466.2352941          | 559.7647059                                                                                             |  |
| 2-core 8 GB    | 254.1176471                                                     | 508.9411765          | 614.8235294                                                                                             |  |
| 2-core 16 GB   | 296.4705882                                                     | 594.3529412          | 724.9411765                                                                                             |  |
| 4-core 8 GB    | 465.8823529                                                     | 932.4705882          | 1119.529412                                                                                             |  |
| 4-core 16 GB   | 508.2352941                                                     | 1017.882353          | 1229.647059                                                                                             |  |
| 4-core 32 GB   | 592.9411765                                                     | 1188.705882          | 1449.882353                                                                                             |  |
| 8-core 16 GB   | 931.7647059                                                     | 1864.941176          | 2239.058824                                                                                             |  |
| 8-core 32 GB   | 1016.470588                                                     | 2035.764706          | 2459.294118                                                                                             |  |
| 8-core 64 GB   | 1185.882353                                                     | 2377.411765          | 2899.764706                                                                                             |  |
| 12-core 24GB   | 1397.647059                                                     | 2797.411765          | 3358.588235                                                                                             |  |
| 12-core 48 GB  | 1524.705882                                                     | 3053.647059          | 3688.941176                                                                                             |  |
| 12-core 96 GB  | 1778.823529                                                     | 3566.117647          | 4349.647059                                                                                             |  |
| 16-core 32 GB  | 1863.529412                                                     | 3729.882353          | 4478.117647                                                                                             |  |
| 16-core 64 GB  | 2032.941176                                                     | 4071.529412          | 4918.588235                                                                                             |  |
| 16-core 128 GB | 2371.764706                                                     | 4754.823529          | 5799.529412                                                                                             |  |
| 24-core 48 GB  | 2795.294118                                                     | 5594.823529          | 6717.176471                                                                                             |  |
| 24-core 96 GB  | 3049.411765                                                     | 6107.294118          | 7377.882353                                                                                             |  |
| 24-core 192 GB | 3557.647059                                                     | 7132.235294          | 8699.294118                                                                                             |  |
| 32-core 64 GB  | 3727.058824                                                     | 7459.764706          | 8956.235294                                                                                             |  |
| 32-core 128 GB | 4065.882353                                                     | 8143.058824          | 9837.176471                                                                                             |  |
| 32-core 256 GB | 4743.529412                                                     | 9509.647059          | 11599.05882                                                                                             |  |
| 48-core 96 GB  | 5590.588235                                                     | 11189.64706          | 13434.35294                                                                                             |  |

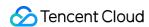

| 48-core 192 GB | 6098.823529 | 12214.58824 | 14755.76471 |
|----------------|-------------|-------------|-------------|
| 48-core 384 GB | 7115.294118 | 14264.47059 | 17398.58824 |
| 64-core 128 GB | 7454.117647 | 14919.52941 | 17912.47059 |
| 64-core 256 GB | 8131.764706 | 16286.11765 | 19674.35294 |
| 64-core 512 GB | 9487.058824 | 19019.29412 | 23198.11765 |
| 80-core 160 GB | 9317.647059 | 18649.41176 | 22390.58824 |
| 80-core 320 GB | 10164.70588 | 20357.64706 | 24592.94118 |
| 96-core 192 GB | 11181.17647 | 22379.29412 | 26868.70588 |
| 96-core 384 GB | 12197.64706 | 24429.17647 | 29511.52941 |

# Pay-as-you-go pricing

Two-node instance (formerly high-availability/cluster edition) with local disk Two-node instance (formerly high-availability/cluster edition) with cloud disk

|               | Price (USD/Hour)                                             |                   |  |
|---------------|--------------------------------------------------------------|-------------------|--|
| Specification | Beijing, Shanghai, Guangzhou, Nanjing, Chengdu,<br>Chongqing | Hong Kong (China) |  |
| Per GB        | 0.0390528                                                    | 0.0783            |  |

|               | Price (USD/Hour)                                                |                   |                                                                                                    |  |
|---------------|-----------------------------------------------------------------|-------------------|----------------------------------------------------------------------------------------------------|--|
| Specification | Beijing, Shanghai,<br>Guangzhou, Nanjing,<br>Chengdu, Chongqing | Hong Kong (China) | Singapore, Mumbai,<br>Seoul, Virginia,<br>Frankfurt, Silicon Valley,<br>São Paulo, Tokyo,<br>Bangkok, Jakarta |  |
| 2-core 4 GB   | 0.4880584                                                       | 0.9768536         | 1.0376012                                                                                                    |  |
| 2-core 8 GB   | 0.5324273                                                       | 1.0663285         | 1.1282541                                                                                                    |  |
| 2-core 16 GB  | 0.6211652                                                       | 1.2452781         | 1.3095600                                                                                                    |  |
| 4-core 8 GB   | 0.9761167                                                       | 1.9537073         | 2.0752024                                                                                                    |  |
| 4-core 16 GB  | 1.0648546                                                       | 2.1326569         | 2.2565082                                                                                                    |  |
|               |                                                                 |                   |                                                                                                    |  |

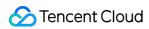

| 4-core 32 GB   | 1.2423304  | 2.4905562  | 2.6191200  |
|----------------|------------|------------|------------|
| 8-core 16 GB   | 1.9522334  | 3.9074146  | 4.1504047  |
| 8-core 32GB    | 2.1297092  | 4.2653139  | 4.5130165  |
| 8-core 64 GB   | 2.4846607  | 4.9811125  | 5.2382400  |
| 12-core 24 GB  | 2.9283501  | 5.8611219  | 6.2256071  |
| 12-core 48 GB  | 3.1945638  | 6.3979708  | 6.7695247  |
| 12-core 96 GB  | 3.7269911  | 7.4716687  | 7.8573600  |
| 16-core 32 GB  | 3.9044668  | 7.8148292  | 8.3008094  |
| 16-core 64 GB  | 4.2594184  | 8.5306278  | 9.0260329  |
| 16-core 128 GB | 4.9693214  | 9.9622249  | 10.4764800 |
| 24-core 48GB   | 5.8567002  | 11.7222438 | 12.4512141 |
| 24-core 96 GB  | 6.3891275  | 12.7959416 | 13.5390494 |
| 24-core 192 GB | 7.4539821  | 14.9433374 | 15.7147200 |
| 32-core 64 GB  | 7.8089336  | 15.6296584 | 16.6016188 |
| 32-core 128 GB | 8.5188367  | 17.0612555 | 18.0520659 |
| 32-core 256 GB | 9.9386428  | 19.9244499 | 20.9529600 |
| 48-core 96 GB  | 11.7134005 | 23.4444875 | 24.9024282 |
| 48-core 192 GB | 12.7782551 | 25.5918833 | 27.0780988 |
| 48-core 384 GB | 14.9079642 | 29.8866748 | 31.4294400 |
| 64-core 128 GB | 15.6178673 | 31.2593167 | 33.2032376 |
| 64-core 256 GB | 17.0376734 | 34.1225111 | 36.1041318 |
| 64-core 512 GB | 19.8772856 | 39.8488998 | 41.9059200 |
| 80-core 160 GB | 19.5223341 | 39.0741459 | 41.5040471 |
| 80-core 320 GB | 21.2970918 | 42.6531388 | 45.1301647 |
| 96-core 192 GB | 23.4268009 | 46.8889751 | 49.8048565 |
| 96-core 192 GB | 23.4268009 | 46.8889751 | 49.8048565 |

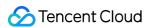

96-core 384 GB 25.5565101 51.1837666 54.1561976

# Read-Only Instance - Storage Pricing

#### **Monthly Subscription Pricing**

Dual node (high performance local SSD)

Dual node (General Purpose SSD Cloud Block Storage)

Dual node (Enhanced SSD Cloud Block Storage)

|               | Price (USD/Month)                                         |                      |  |
|---------------|-----------------------------------------------------------|----------------------|--|
| Specification | Beijing, Shanghai, Guangzhou, Nanjing, Chengdu, Chongqing | Hong Kong<br>(China) |  |
| Per GB        | 0.06390533                                                | 0.15976331           |  |

|               | Price (USD/Month)                                               |                      |                                                                                                    |
|---------------|-----------------------------------------------------------------|----------------------|----------------------------------------------------------------------------------------------------|
| Specification | Beijing, Shanghai,<br>Guangzhou, Nanjing,<br>Chengdu, Chongqing | Hong Kong<br>(China) | Singapore, Mumbai, Seoul, Virginia, Frankfurt,<br>Silicon Valley, São Paulo, Tokyo, Bangkok,<br>Jakarta |
| Per GB        | 0.08823529                                                      | 0.13235294           | 0.13235294                                                                                              |

|               | Price (USD/Month)                                               |                      |                                                                                                    |
|---------------|-----------------------------------------------------------------|----------------------|----------------------------------------------------------------------------------------------------|
| Specification | Beijing, Shanghai,<br>Guangzhou, Nanjing,<br>Chengdu, Chongqing | Hong Kong<br>(China) | Singapore, Mumbai, Seoul, Virginia,<br>Frankfurt, Silicon Valley, São Paulo, Tokyo,<br>Bangkok, Jakarta |
| Per GB        | 0.17647059                                                      | 0.26470588           | 0.26470588                                                                                              |

#### Pay-as-you-go pricing

Two-node instance (high-performance local SSD)

Two-node instance (balanced SSD)

Two-node instance (enhanced SSD)

|               | Price (USD/Hour)                         |                   |
|---------------|------------------------------------------|-------------------|
| Specification | Beijing, Shanghai, Guangzhou,<br>Nanjing | Hong Kong (China) |

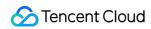

| Per GB | 0.0001296 | 0.000324 |
|--------|-----------|----------|
|        |           |          |

|               | Price (USD/Hour)                                                |                   |                                                                                   |
|---------------|-----------------------------------------------------------------|-------------------|-----------------------------------------------------------------------------------|
| Specification | Beijing, Shanghai,<br>Guangzhou, Nanjing,<br>Chengdu, Chongqing | Hong Kong (China) | Singapore, Mumbai,<br>Seoul, Virginia,<br>Frankfurt, Silicon Valley,<br>São Paulo |
| Per GB        | 0.00017647                                                      | 0.00026471        | 0.00026471                                                                        |

|               | Price (USD/Hour)                                                |                   |                                                                                   |
|---------------|-----------------------------------------------------------------|-------------------|-----------------------------------------------------------------------------------|
| Specification | Beijing, Shanghai,<br>Guangzhou, Nanjing,<br>Chengdu, Chongqing | Hong Kong (China) | Singapore, Mumbai,<br>Seoul, Virginia,<br>Frankfurt, Silicon Valley,<br>São Paulo |
| Per GB        | 0.00037059                                                      | 0.00058235        | 0.00066176                                                                        |

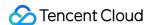

# Purchase Methods

Last updated: 2024-05-10 15:59:01

# Prerequisites

To purchase instances, you need to verify your identity first. For more information, see Identity Verification Guide.

# Purchasing at the Official Website

1. Go to the TencentDB for SQL Server purchase page, complete the following steps in sequence, including **choose basic configuration**, **set network and database**, **confirm configuration information**, read and indicate your consent to the Terms of Service, confirm that everything is correct, and click **Buy Now**.

#### Step 1: Choose basic configuration

In the step of choosing the basic configuration, you can set the basic and specification configuration items of the instance. The specific settings are as follows.

#### **Basic Configuration**

Billing Mode: Supports monthly subscription and pay-as-you-go.

Region: Choose the region for instance deployment. To minimize access latency and improve download speed, we recommend selecting the region closest to your customers.

Availability Zone: Choose an availability zone within the selected region. Supports selecting a random availability zone, and the system will assign it randomly.

Instance Architecture: Supports single-node and two-node.

Storage Type:

When a single-node architecture is chosen, the storage type supports selecting Premium Cloud Disk, SSD, Balanced SSD, and Enhanced SSD.

#### Note:

In domestic regions, for single node instances that require SSD CBS disk types, Submit Ticket for application.

When a two-node architecture is chosen, the storage type supports selecting Enhanced SSD, Balanced SSD, and Premium Local SSD.

For a detailed understanding of each storage type's descriptions and use cases, see Storage Types.

Database Version: Supports SQL Server 2008 R2, SQL Server 2012, SQL Server 2014, SQL Server 2016, SQL Server 2017, SQL Server 2019 Enterprise and Standard Editions. Supports SQL Server 2022 Enterprise.

#### **Specification Configuration**

Type: Supports dedicated type.

Filter: Quickly filter the needed CPU and memory for the instance. All CPU and memory selected by default.

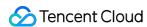

Selected Instances: Displays the specification information of selected instances, including specification type and specifications.

Instance Specification: Displays the instance's specification type, CPU, and memory. Supports availability zone, and specification reference fees.

Storage Space: Selects the required disk capacity.

#### Step 2: Set network and database

Network: Supports VPC. For connectivity testing, see Network Environment. VPC networks and subnets support fuzzy search.

#### Note:

We recommend having cloud services and TencentDB in the same account, and within the same VPC (ensuring the same region, without limiting the availability zone).

A subnet is a network space within a VPC and is a logical concept. In the same VPC, you can create subnets in different availability zones. Subnets in different availability zones of the same VPC can communicate with each other over the private network by default. Even if you choose a subnet in a different availability zone but in the same region, the actual business connection access follows a nearby logic and will not increase network latency.

Security Group: A stateful virtual firewall that includes a filtering feature, used for setting network access control for single or multiple TencentDB instances. It is an important means of network security isolation provided by Tencent Cloud.

#### Note:

Supports creating a new security group or selecting an existing one. Supports for multiple selection and fuzzy search. Instance Name: Supports immediate naming of the instance or renaming after creation.

Multiple Availability Zones Deployment: This option appears when selecting the two-node instance architecture. Choosing Yes indicates setting up deployment in multiple availability zones, and the next step involves selecting a standby availability zone. Choosing No indicates not proceeding with multiple availability zone deployment. Currently, only regions of Shanghai, Beijing, Guangzhou, and Hong Kong (China), support selecting multiple availability zones. Multiple availability zones combine several single availability zones within the same region into a physical zone. This can protect the database from instances of failure or availability zone interruptions.

Replica Availability Zone: After choosing multiple availability zones deployment, a standby availability zone must be selected. Specifics are subject to actual available resources.

System Time Zone: Supports for China Standard Time (Beijing Time) by default.

If you purchase a two-node local disk instance and want to modify the system time zone, you must first Submit Ticket for application.

If you purchase a single-node cloud disk or a two-node cloud disk instance, no application is needed. You can modify it directly.

Character Set Sorting Rules: The instance character set provides sorting rules for system data, i.e., case sensitivity and accent attributes. Default support is provided for Chinese PRC CI AS.

If you purchase a two-node local disk instance and want to modify the character set rules, you must first Submit Ticket for application.

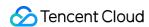

If you purchase a single-node cloud disk or a two-node cloud disk instance, no application is needed. You can modify it directly.

Belonging Project: TencentDB for SQL Server supports assigning instances to different projects for management. Supports fuzzy search for project names to quickly select projects.

Tag: Facilitates categorization and management of instance resources. Supports adding multiple tags.

Maintenance Cycle and Maintenance Time: To ensure the stability of your TencentDB for SQL Server instance, the backend system performs maintenance operations on the instance during maintenance time from time to time. It is recommended to set an acceptable maintenance time for your business instance. To minimize the impact on your business, it is typically scheduled during off-peak hours. The maintenance cycle supports choosing up to 7 periods.

#### **Step 3: Confirm configuration information**

Display the configuration details of Step 1 and Step 2. If modifications are needed, you can directly click **Edit**. After confirming the details are correct, complete setting up auto-renewal. Read and check the service terms, and then click **Buy Now**.

Auto-Renewal: When checked, and if your account balance is sufficient, based on the selected purchase duration, the device will **monthly** auto-renew after expiration.

Terms of Service: Read and agree to the corresponding terms of service.

2. After the purchase is made, return to the instance list and view the created instance. When the instance status becomes Running, the instance is successfully created.

# Purchasing via API

For more information on how to purchase TencentDB instances via an API, see CreateDBInstances.

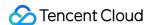

# Renewal Instructions

Last updated: 2024-05-10 16:37:37

TencentDB for SQL Server supports renewal through the console and the renewal management center.

# Renewing on the Console

#### **Batch Renewal**

1. Log in to the SQL Server console. In the instance list, select one or multiple instances that need renewal, and click **Renew**.

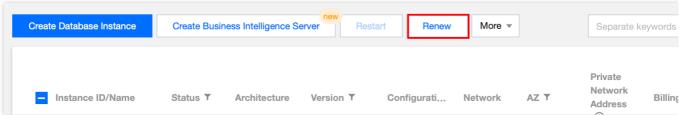

- 2. In the pop-up renewal dialog box, select the renewal duration, and click **OK**.
- 3. After confirming the order details, click Confirm Purchase.
- 4. If your payment is successful, you can continue to view your order or return to the console.

#### **Auto-Renewal**

In the Instance List, select one or multiple instances for setting auto-renewal, choose More > Set Auto-Renewal.

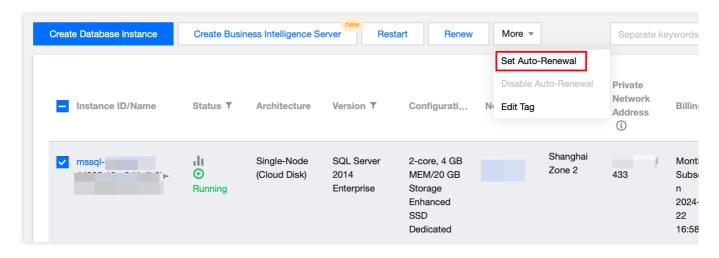

# Renewal in the Renewal Management Center

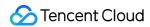

On the Renewal Management Page, features such as **Batch Renewal**, **Set to Auto-Renewal**, **Unified Expiration Date** are provided. For more information, see Renewal Management.

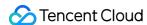

# Payment Overdue

Last updated: 2024-05-10 16:02:17

#### Note:

If you are a customer of a Tencent Cloud partner, the rules regarding resources when there are overdue payments are subject to the agreement between you and the partner.

# Monthly Subscription of TencentDB

#### **Expiration Warning**

Starting 7 days before the expiration of the monthly subscription resources, expiration warnings will be pushed to you every other day. The warning messages will be sent to the creator of the Tencent Cloud account and all collaborators via email and SMS.

#### **Arrears Warning**

On the day of expiration and every other day of monthly subscription resources, arrears isolation warnings will be pushed to you. The warning messages will be sent to the creator of the Tencent Cloud account and all collaborators via email and SMS.

#### **Recycling Mechanism**

Seven days before the expiration of cloud service resources, the system will start sending renewal reminder notifications to users.

If your cloud service is not renewed before it expires (including the day of expiry), the system will start to suspend the service (cutting off the network and shutting down devices, while only retaining the data) at the point of expiry. Cloud service resources that are more than 7 days past their expiry will be reclaimed by the system, and the data will be erased and become irreversible.

# Overdue Payment Reminder for Pay-as-You-Go TencentDB Instances

#### **Balance Reminder**

We will estimate the number of days it takes your account balance to become negative based on the past 24 hours usage and current balance. If it's less than 5 days, we will send you a reminder message. The reminder message will be sent to the Tencent Cloud account creator and all the collaborators via email and SMS.

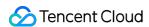

# Overdue Payment Reminder

For pay-as-you-go resources, fees are deducted on the hour. When your account balance is in negative, we will notify the Tencent Cloud account creator and all the collaborators via email and SMS.

#### **Overdue Payment Processing**

#### Starting from the moment your account balance becomes negative:

Within 24 hours, the TencentDB can continue to be used and will continue to incur charges.

After 24 hours, the TencentDB instance will be isolated. Once isolated, the instance cannot be accessed, and billing will cease.

#### After automatic shutdown:

Within 3 days, if your account balance has not been topped up to more than 0, you cannot start it. If the balance is topped up to more than 0, billing will continue, and you can start it.

If the balance remains less than 0 for 3 days, the pay-as-you-go TencentDB will be reclaimed. All data will be cleaned up, and cannot be recovered.

We will notify the Tencent Cloud account creator and all the collaborators via email and SMS when the database is repossessed.

#### Note:

When you do not use pay-as-you-go resources any longer, terminate them as soon as possible to avoid further fee deduction.

After the database is terminated or repossessed, the data will be deleted and cannot be recovered.

Since your actual resource consumption changes from time to time, some deviation may exist for the stated balance.

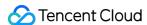

# Refund

Last updated: 2024-05-10 16:06:26

Monthly subscription prepayment: For TencentDB for SQL Server, you can apply for a return and refund as per the non-full refund policy. Self-service returns can be done through the console.

Pay-as-you-go instances can be returned, but there will be no refunds.

#### Instructions for Self-service Return

When a monthly subscription instance is self-service returned, it will not incur any charges once its status changes to Isolated.

When a monthly subscription instance is completely destroyed, its IP resources will be released simultaneously, and the instance cannot be accessed. If there are any associated read-only instances: the read-only instances will be destroyed simultaneously.

When a monthly subscription instance is self-service returned, it will be moved to the TencentDB recycle bin and retained for 7 days. During this time, the instance cannot be accessed. If you want to restore a self-returned monthly subscription instance, you can renew to restore it in the TencentDB recycle bin.

Tencent Cloud reserves the right to reject your return request for suspected abnormalities/malicious returns. For certain active resources, self-service return is not supported. Specifics are subject to the display on the official website.

# General Self-service Return

Each account supports the self-service return of 199 monthly subscription TencentDB instances at any time through the console each year.

General self-service return will deduct the fees you have already used. The refund will be returned to your Tencent Cloud account proportionally based on the ratio of cash and bonus funds used for the purchase.

#### **Ordinary Self-service Refund Rules**

#### Refund Amount = Current Valid Order Amount + Not Started Order Amount - Value of Used Resources

Current Valid Order Amount: The payment amount for orders currently in effect, excluding discounts and vouchers.

Not Started Order Amount: The payment amount for orders that will take effect in the future, excluding vouchers.

Value of Used Resources is calculated based on the following policy:

For the used part, if the usage has lasted for a full month or longer as of the day when downgrading is initiated, charges will be deducted by the month. If not, charges will be deducted on a pay-as-you-go basis.

The usage is precise down to the second.

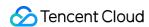

If the refund amount is  $\leq 0$ , it will be calculated as 0. Resources will be deleted.

#### Note:

Deductions or vouchers will not be refunded.

The refund will be returned to your Tencent Cloud account proportionally based on the ratio of cash and bonus funds used for the purchase.

# **Related Documents**

**Terminating Instance** 

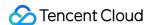

# From Pay-as-You-Go to Monthly Subscription

Last updated: 2024-05-10 16:42:50

TencentDB for SQL Server supports billing mode conversion. Currently only conversion from pay-as-you-go to monthly subscription is supported. TencentDB for SQL Server enables this billing mode conversion by generating renewal orders. Pay the renewal order on time to ensure the conversion is successful.

#### Note:

During the conversion from pay-as-you-go to monthly subscription, there will be no impact on your access to the service. Continue to use it with confidence.

#### **Directions**

- 1. Log in to the TencentDB for SQL Server console. Select the desired instance in the instance list, and in the Operations column, choose More > Switch to Monthly Subscription.
- 2. In the pop-up dialog box, select the renewal duration, check to agree to the rules, and click **OK**.

#### Note:

You can also check auto-renewal to facilitate easier management of subsequent renewals.

Once a pay-as-you-go instance is converted to a monthly subscription instance, it cannot be switched back to a pay-as-you-go instance.

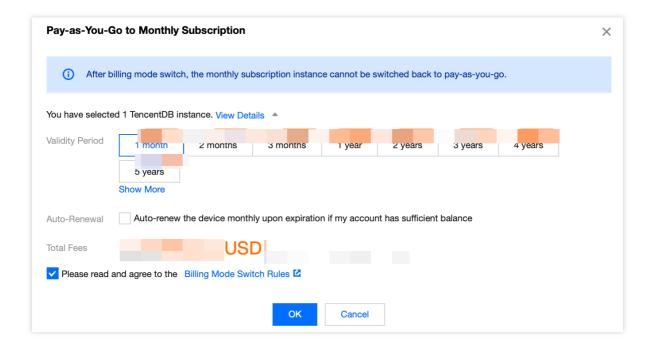

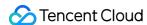

# Instance Adjustment Fees Description

Last updated: 2024-05-10 16:10:13

This document describes the instance adjustment fees of TencentDB for SQL Server.

# Billing Mode for Upgraded Instances

For monthly subscription instances, when a user self-upgrades a database instance, the system calculates the price difference between specifications and deducts it from the user's account. If the account balance is insufficient, you need to recharge first. The upgrade will be billed according to the new specifications.

When a pay-as-you-go instance is upgraded, it will be billed according to the new specifications in the next billing cycle.

# Billing Mode for Downgraded Instances

#### **Explanation of Downgrade Fees**

For monthly subscription instances, when a user self-downgrades a database instance, the system calculates the price difference according to the following formula:

Refund amount = Remaining value of the original configuration - Purchase value of the new configuration

The explanation of the monetary value is as follows:

Remaining value of the original configuration: The effective order amount of the original configuration minus the used value of the original configuration.

The effective order amount of the original configuration: The amount paid for orders that are in effect, excluding discounts and vouchers.

The consumed amount for the original configuration: Calculated based on the following rules:

For the used part, if the usage has lasted for a full month or longer as of the day when downgrading is initiated, charges will be deducted by the month. If not, charges will be deducted on a pay-as-you-go basis.

The usage is precise down to the second.

Purchase value of the new configuration: The current official price of the new configuration multiplied by the remaining usage duration.

#### Note:

Deductions or vouchers will not be refunded.

The refund will be returned to your Tencent Cloud account proportionally based on the ratio of cash and bonus funds used for the purchase.

If the refund amount is  $\leq 0$ , it will be calculated as 0, meaning the refund amount is 0.

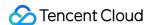

#### Pay-as-You-Go

For pay-as-you-go instances, when a user downgrades a database instance, the system recalculates the billing based on the new configuration.

# Downgrade Fees Calculation Example

#### Note:

The prices used in the examples below are only for demonstration purposes and do not correspond to the actual prices on the official website. The actual unit prices shall prevail, which may vary by region, campaign, or policy.

#### **Background**

The dual-server high-availability edition instance with the specs of 1 core, 4 GB memory, 10 GB storage space in Beijing Zone 5 will be billed at the rate of 0.26256 USD/Hour.

The instance has been used for 24 hours, and you want to downgrade it to the specs of 1 core, 2 GB memory, and 10 GB storage space.

#### Billing

Pay-as-you-go fee per hour = memory specification fee + storage fee.

The first 24 hours will be billed at the rate of original specification. Fee per hour = 4\*0.0651 USD/GB/Hour + 100.000216 USD/GB/Hour = 0.26256 USD/Hour.

For the instance downgraded to the specs of 1 core, 2 GB memory, and 10 GB storage after 24 hours, it will be billed according to the new specifications in the next billing cycle.

New specs fee per hour = 20.0651 USD/GB/Hour + 10\*0.000216 USD/GB/Hour = 0.13236 USD/Hour.

## References

TencentDB for SQL Server supports quick adjustment of instance specifications and provides flexible scaling operations. For related operations, see Adjusting Instance Configuration.

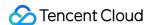

# **Backup Space Billing**

Last updated: 2024-05-10 16:13:54

#### Overview

Backup space is used to store the backup files of all TencentDB for SQL Server instances in a region, including automatic data backups, manual data backups, and log backups.

#### Backup space range

The backup space of an account is a resource pool used to store the backup files of all TencentDB for SQL Server (Basic Edition/High Availability Edition/Cluster Edition) instances in a region. It is calculated separately for each region; that is, the backup files of all instances in the Beijing and Shanghai regions are calculated in two different resource pools.

#### **Backup space composition**

Backup files in backup space include automatic data backups, manual data backups, and log backups.

#### Total size of backup files

Total size of backup files in one region = Data backup volume (automatic + manual) + log backup volume (all values are for the region)

#### Free backup space

TencentDB for SQL Server offers a certain amount of backup space free of charge by region, which is equivalent to the sum of storage spaces of all Basic Edition, High Availability Edition, and Cluster Edition primary instances in a region. For calculation examples, see Backup Space Calculation Formula.

#### Note:

Free backup space is only available when you purchase a primary instance.

The backup space can be viewed on the database backup page in the TencentDB for SQL Server console.

# **Backup Pricing**

Backups beyond the free tier (100% disk storage) are pay-as-you-go by region at 0.0001261 USD/GB/hour in the Chinese mainland and 0.0001418 USD/GB/hour outside the Chinese mainland.

#### Note:

Billable space of less than 1 GB is not billed, and a billable time period of less than one hour is counted as one hour.

# Billing Schedule for Backup Space

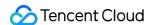

Billing will officially start at 00:00 on July 10, 2022 for backups beyond the free tier.

# Backup Space Calculation Formula

Free backup space in one region = Sum of the 100% disk storage space (billable space) of all TencentDB for SQL Server instances in the region

Billable backup space in one region = Data backup volume (automatic + manual) + log backup volume - free backup space (all values are for the region)

#### Note:

Backup fees are subject to the backup size but not the storage space usage, as backups do not occupy the storage space.

When analyzing the backup fees, you need to check the backup size rather than the storage space usage.

The backups of isolated instances will also be counted into the backup space.

#### Calculation example

If you have a running TencentDB for SQL Server Cluster Edition instance with a purchased database storage space of 500 GB/month in Beijing Zone 5 and another such instance with 200 GB/month in Beijing Zone 3, you will get a free backup space of 700 GB/month in the Beijing region.

If your data backups reach 800 GB and log backups reach 100 GB in the current hour, your total backup space used in the Beijing region will exceed 700 GB, and you will be billed for the excess of 200 GB (800 + 100 - 700 = 200) for the current hour and so on.

# Backup Lifecycle

The backups of a running or isolated instance will be billed until it is deactivated.

#### **Monthly Subscription Instances**

Backups will evolve in accordance with the lifecycle of the instance.

Within 7 days after the instance expires, the backup function will operate normally. During this period, backups that exceed the complimentary backup space will still incur charges.

After 7 days after the instance expires, starting from the 8th day after the instance expires, the instance will be isolated and moved to the recycle bin. At this time, rollback and manual backups will be prohibited, while automatic backups will continue. Backup downloads are still permitted (Users can go to the instance list in the console, under the More operation column > Backup Download, and then download on the backup download page). Users may renew their subscription in the console's recycle bin to restore both the instance and its backups.

7 days after being isolated in the recycle bin, starting from the 15th day after the instance expires, the instance will be officially decommissioned. At this time, the instance will be permanently destroyed, along with all associated data backups. Ensure necessary backups are saved promptly.

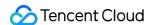

#### Pay-as-you-go instance

Backups are subject to change over the instance lifecycle.

The backup feature can be used normally within 24 hours after an instance expires, during which backups beyond the free tier will still be billed.

After 24 hours, the instance will be isolated into the recycle bin. At this point, rollback and manual backup will be prohibited, but automatic backup can still be performed, and you can still download backups (by clicking **More** > **Backup Download** in the **Operation** column of the instance in the console). You can renew the instance in the recycle bin in the console to recover it.

After three days of isolation in the recycle bin (i.e., on the fifth day after expiration), the instance will be deactivated and terminated, along with all data backups. Therefore, you need to save the required backup files promptly.

# Payment Overdue

#### **Monthly Subscription Instances**

If the instance has not yet expired but the account falls into arrears, backup-related services will be downgraded. Rollbacks, manual backups, and backup downloads will be prohibited. During this period, automatic backups will continue, and backups that exceed the complimentary backup space will still incur charges.

To perform services such as rollbacks, manual backups, and backup downloads, top up your account to a positive balance.

#### Pay-as-you-go instance

After your account has overdue payments, the backup will change with the lifecycle of the instance. For more information, see the backup lifecycle of pay-as-you-go instances.

# Upgraded Services Available After Backup Billing Starts

| Improvement                  | Before<br>Upgrade                     | After Upgrade                                                                                                    |
|------------------------------|---------------------------------------|----------------------------------------------------------------------------------------------------|
| Data backup retention period | Seven days<br>by default.             | Customizable between 3 and 1,830 days.                                                                                                    |
| Data backup<br>cycle         | Once every<br>24 hours by<br>default. | It is once every 24 hours by default if the data backup retention period is less than seven days. It is customizable if the data backup retention period is greater than or equal to seven days; however, to ensure the backup continuity, you need to set two or more backups every week. |
| Log backup                   | Log<br>backups                        | Log backups can be viewed and downloaded. The log backup retention period is the same as the configured data backup retention period, and the log                                                                                                    |

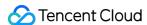

|                                                         | cannot be viewed or downloaded.                  | backup frequency is once every 30 minutes.                                                                                                    |
|---------------------------------------------------------|--------------------------------------------------|----------------------------------------------------------------------------------------------------|
| All-instance-<br>level backup<br>statistics<br>overview | Not supported.                                   | It is supported and makes it easier for you to view the backup space statistics and trends of all instances in each region under your account, free tier usages, as well as the real-time backup space statistics of each instance, including: Total backups: Displays the statistics and overview of all backups, data backups, and log backups.  Real-time backup statistics: Displays the real-time size statistics of the backup space of each instance in each dimension. |
| Isolated<br>instance                                    | Backups<br>cannot be<br>viewed or<br>downloaded. | Backups can be viewed and downloaded.                                                                                                    |
| Single-<br>database<br>backup<br>optimization           | /                                                | Databases can be searched for by name.  Single-database backups can be sorted by size in ascending or descending order.  The size of single-database backup files can be displayed in an aggregated manner.                                                                                                    |
| Backup list optimization                                | /                                                | Backups can be filtered and viewed by time period, including all, today, last 7 days, last 15 days, last 30 days, and custom time period.  Backups can be displayed as and searched for by files.                                                                                                    |

# Suggestions for Reducing Backup Costs

Delete manual backups that are no longer used (on the **Instance Management** > **Backup Management** page in the **TencentDB for SQL Server console**).

Reduce the frequency of automatic data backup for non-core businesses (you can adjust the backup cycle and backup file retention period in the console, which should be at least twice a week).

#### Note:

The rollback feature relies on the backup cycle and retention period of data backups and log backups, but reducing the frequency and retention period of automatic backups will affect the rollback time range for instance data, you need to configure backup appropriately based on your actual needs.

Shorten the retention period of data and log backups for non-core businesses (a retention period of 7 days can meet the needs in most cases)

| Business Scenario | Recommended Backup Retention Period |
|-------------------|-------------------------------------|
| Core businesses   | 7-1,830 days                        |

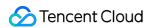

| Non-core, non-<br>data businesses | Seven days                                                                                                    |
|-----------------------------------|----------------------------------------------------------------------------------------------------|
| Archival businesses               | Seven days. We recommend you manually back up data based on your actual business needs and delete the backups promptly after use |
| Testing businesses                | Seven days. We recommend you manually back up data based on your actual business needs and delete the backups promptly after use |

# References

Configuring Automatic Backup Viewing Backup Space

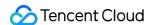

# Cross-Region Backup Billing

Last updated: 2024-05-10 16:17:14

#### Overview

This document describes how cross-region backup is billed. The cross-region backup feature is used to store backup files in another region. After this feature is enabled, local automatic backup files will be automatically copied to the COS bucket in the destination region.

# Notes on Cross-Region Backup

Cross-region backup doesn't affect the local default backup, and both coexist after cross-region backup is enabled. Cross-region backup will be triggered after the local default automatic backup is complete, that is, the default automatic backup is dumped to the storage device for cross-region backup.

Backup files in the cross-region backup space include automatic data backups and log backups, that is, local automatic backups are automatically synced to the destination region for storage.

Cross-region backups and local backups don't share the backup space.

Free space is unavailable for cross-region backups. As long as cross-region backup is enabled for the instance, all the generated backup files will incur fees.

Billable space of cross-region backups (for the region of the primary instance) = data backup volume (automatic backups in the destination region) + log backup volume (automatic backups in the destination region).

Cross-region backups are stored in the destination region, and the backup volume is counted in the backup space for the region of the primary instance. Cross-region backup storage and traffic fees are charged based on the destination region and the linkage between the source and destination regions respectively.

# **Cross-Region Backup Pricing**

Cross-region backup fees consist of **storage** and **traffic** fees:

Cross-region backup fees = cross-region backup storage fees + cross-region replication traffic fees

For example, if an instance in Hong Kong (China) region is backed up to Beijing region, the cross-region backup will

be stored in a COS bucket in Beijing region, the cross-region backup storage fees will be calculated at the storage

price for Beijing region, and the cross-region backup traffic fees will be calculated based on the linkage between Hong

Kong (China) and Beijing.

#### Storage pricing

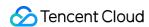

Cross-region backup storage fees are charged in a pay-as-you-go (postpaid) manner at the storage price of the destination region as indicated below:

| Chinese Mainland and Finance Zones | Hong Kong (China)    |  |
|------------------------------------|----------------------|--|
| 0.000113 USD/GB/hour               | 0.000127 USD/GB/hour |  |

#### Note:

Billable space of less than 1 GB is not billed, and a billable time period of less than one hour is counted as one hour.

#### **Traffic pricing**

Cross-region backup traffic fees are charged based on the linkage between the source and destination regions in a pay-as-you-go (postpaid) manner at the prices as indicated below:

| Source Region of Cross-Region Backup                                                   | Destination Region of Cross-Region<br>Backup                                           | Traffic Price<br>(USD/GB/Hour) |
|----------------------------------------------------------------------------------------|----------------------------------------------------------------------------------------|--------------------------------|
| Chinese mainland (Beijing, Shanghai,<br>Guangzhou, Chengdu, Chongqing, and<br>Nanjing) | Chinese mainland (Beijing, Shanghai,<br>Guangzhou, Chengdu, Chongqing, and<br>Nanjing) | 0.09230769                     |
| Finance zones (Beijing Finance, Shanghai Finance, and Shenzhen Finance)                | Finance zones (Beijing Finance, Shanghai Finance, and Shenzhen Finance)                | 0.15384615                     |
| Hong Kong (China)                                                                      | Chinese mainland (Beijing, Shanghai,<br>Guangzhou, Chengdu, Chongqing, and<br>Nanjing) | 0.35384615                     |
| Finance zones (Beijing Finance, Shanghai Finance, and Shenzhen Finance)                | Chinese mainland (Beijing, Shanghai,<br>Guangzhou, Chengdu, Chongqing, and<br>Nanjing) | 0.12307692                     |
| Chinese mainland (Beijing, Shanghai,<br>Guangzhou, Chengdu, Chongqing, and<br>Nanjing) | Finance zones (Beijing Finance, Shanghai Finance, and Shenzhen Finance)                | 0.12307692                     |

# Cross-Region Backup Lifecycle

The cross-region backups of a running or isolated instance will be billed until it is deactivated.

#### **Monthly Subscription Instances**

Within 7 days after the instance expires, if cross-region backup is enabled, the cross-region backup feature will operate normally.

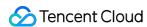

After 7 days after the instance expires, namely starting from the 8th day after the instance expires, the instance will be isolated and moved to the recycle bin. At this time, rollback and manual backup will be prohibited, while automatic backups will still continue. If cross-region backup is enabled, it can also continue to synchronize normally, but modifications to the cross-region backup configuration will not be supported. You can renew your subscription in the console's recycle bin. Upon renewal, the instance and its backups, and the ability to modify cross-region backup configurations, will be restored.

After a 7-day isolation in the recycle bin, namely starting from the 15th day after the instance expires, the instance will be officially eliminated. At this time, the instance will be permanently terminated, along with all associated local and cross-region backups. Ensure necessary backups are saved promptly.

#### Pay-as-you-go instance

If cross-region backup is enabled, cross-region backups can be performed normally within 24 hours after the instance expires.

After 24 hours, the instance will be isolated into the recycle bin. At this point, rollback and manual backup will be prohibited, but automatic backup can still be performed normally. If cross-region backup is enabled, it can also be performed normally, but cross-region backup settings cannot be modified. You can renew the instance in the recycle bin in the console to recover it and its backups and modify cross-region backup settings.

After three days of isolation in the recycle bin (i.e., on the fifth day after expiration), the instance will be deactivated and terminated, along with all local and cross-region backups. Therefore, you need to save the required backup files promptly.

# Payment Overdue

#### **Monthly Subscription Instances**

If the instance has not yet expired but the account falls into arrears, backup-related services will be downgraded. Rollbacks, manual backups, and backup downloads will be prohibited. During this period, automatic backups will continue. If cross-region backup is enabled, it will proceed normally with backup synchronization and will be billed accordingly.

To perform services such as rollbacks, manual backups, backup downloads, and modify cross-region backup configurations, recharge your account to a positive balance.

#### Pay-as-you-go instance

After your account has overdue payments, cross-region backup (if enabled) will change with the lifecycle of the instance. For more information, see the backup lifecycle of pay-as-you-go instances.

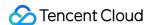

# Viewing Bill Details

Last updated: 2024-07-30 16:24:55

#### Overview

This document describes how to view your TencentDB for SQL Server bills in the console. Specifically, you can view the available balance, transaction details, and fees incurred by TencentDB for SQL Server under your account and top up your account in **Billing Center**.

# Querying Bill

- 1. Log in to the TencentDB for SQL Server console.
- 2. Click **Billing Center** in the top-right corner to enter the Billing Center overview page.

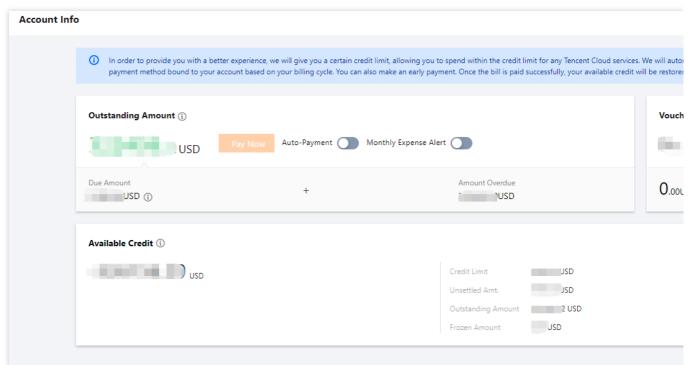

- 3. On the left sidebar, select **Bills** > **Bill Details**.
- 4. At the top of the Bill Viewing page, select the query time (monthly), select **Resource Bill**, and then select **Product Name** in the search box. Filter to find **TencentDB for SQL Server** and click **OK** to view the billing details for that product for the selected month in the list below.

#### Note:

To view the bill details of a single resource, click **Bill Details** in its **Operation** column.

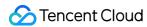

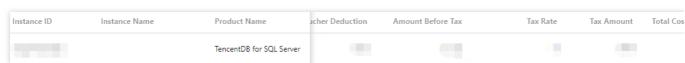

To download bill details, click

on the right.

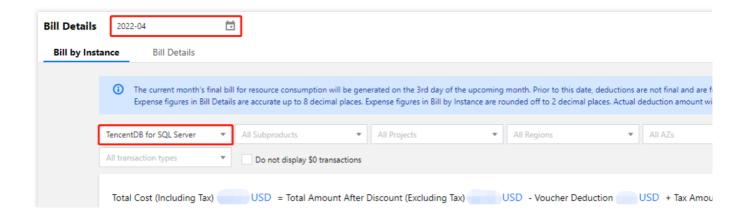